Δ ΤΕRΖΔ ΕΤΔ

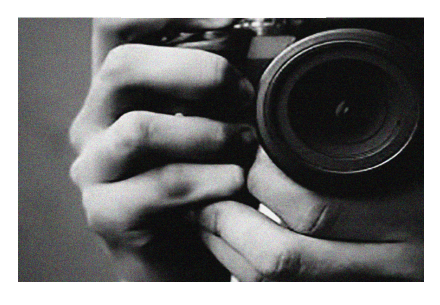

# **PERCHE' FARE UN CORSO DI FOTOGRAFIA ?**

Recentemente un sito specializzato ha pubblicato questa interessante statistica desunta dal sondaggio proposto alla sua utenza di fotografi dove è emerso che:

**Il 10%** pensa di essere destinato a fare foto mediocri e di non crede di poter migliorare.

**l'86%** è convinto di poter fare un salto di qualità ed è alla ricerca del **modo giusto** per farlo.

**Infine poco più del 4%** pensa di saper fotografare e di non aver nulla, o quasi, da imparare.

**Ebbene, in quale delle 3 categorie ti riconosci?** 

**SE TI RICONOSCI IN QUEL 86% FORSE I NOSTRI CORSI TI POTRANNO SERVIRE.** 

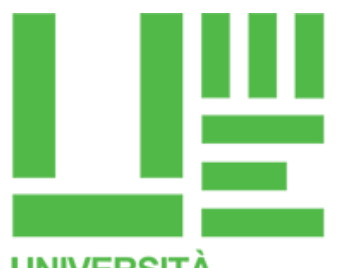

#### **UNIVERSITÀ DELLA TERZA ETÀ MESTRE**

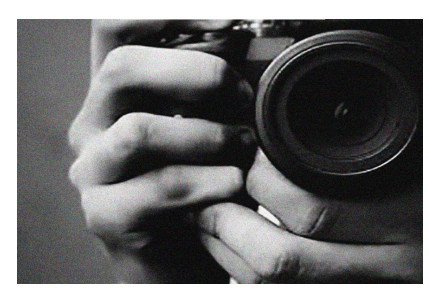

# **L'HUFFINGTON POST**

IN COLLABORAZIONE CON IL Gruppo Espresso

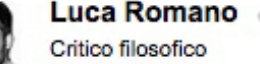

Luca Romano v Diventa fan XI V r<sup>4</sup>1

# 880 miliardi di foto in un anno, ecco come cambia la fotografia nell'era dei cellulari

Pubblicato: 05/02/2016 15:55 CET | Aggiornato: 05/02/2017 11:12 CET

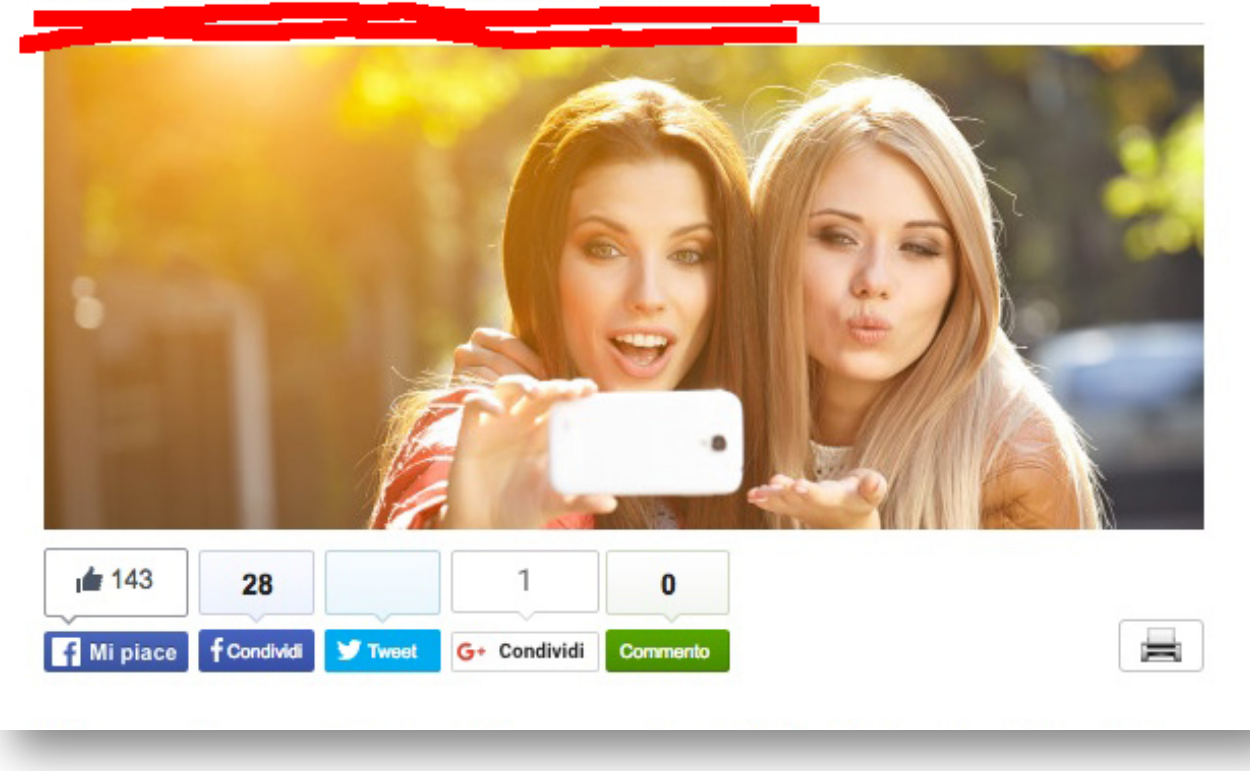

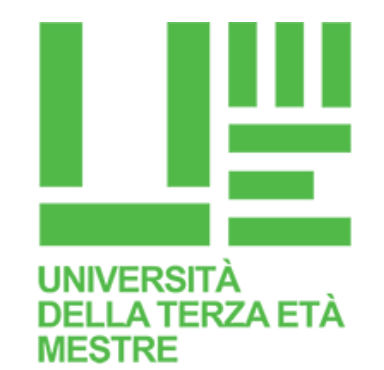

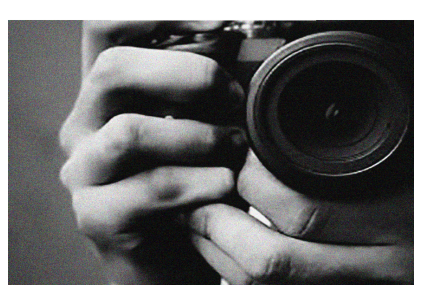

# **ALTRO NUMERO INCREDIBILE MA OLTREMODO SIGNIFICATIVO**

# **2.500.000.000.000.000.000**

Nel 2016, secondo Deloitte<sup>1</sup>, sono state condivise online 2,5 trilioni di fotografie e il 90% di queste sono state scattate con uno smartphone. 

### ……. **e, appena 2 anni prima** ……..

**(1) Deloitte**, nata nel 1845 a Londra, e oggi è presente in oltre 150 Paesi. E' un'azienda di consulenza e revisione aziendale. E' anche la prima nel mondo in termini di ricavi e numero di professionisti impiegati per le sue azioni di consulting e financial advisory.

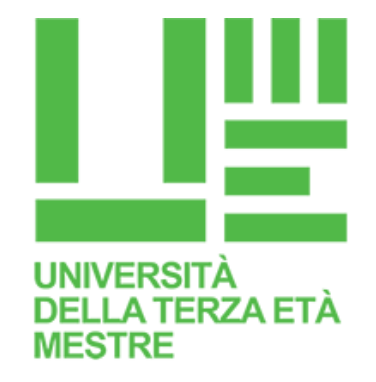

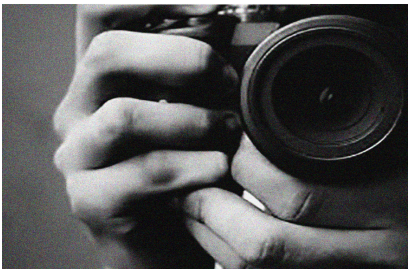

….. era stato calcolato che da cellulare erano state scattate **880 miliardi di fotografie** 

È stato anche calcolato che oggi, **ogni 2 minuti**, vengono fatte più fotografie di quante l'umanità ne abbia prodotte in tutto il  $1800<sup>1</sup>$ Davanti a questi dati è necessario, secondo me, iniziare ad analizzare questo fenomeno di massa con tutta una serie di domande di carattere sociologico e no, compresa quella personale del: "ma io come mi colloco nei confronti di questo fenomeno? Visto che nefaccio parte, come posso comprenderlo meglio?"

 $1$  La fotografia "nasce" ufficialmente il 7 Gennaio 1839

**UNIVERSITÀ** 

#### LA TERZA ETÀ MFSTRF

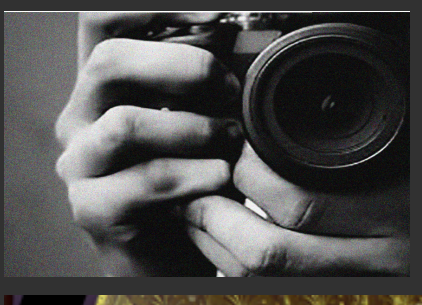

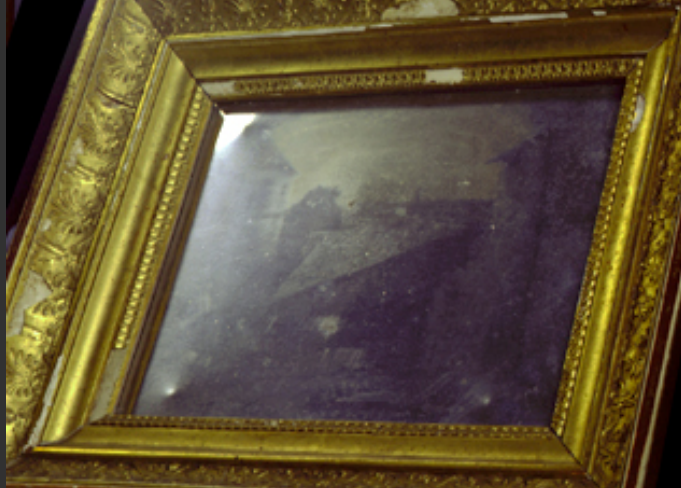

La fotografia su peltro così come l'ha trovata Gernsheim nel febbraio del 1952

**Questa è la cosiddetta prima "fotografia"** ottenuta con una fotocamera da **Nicéphore Niépce e, per ottenerla, ci sono volute** tra le 8 e 10 ore di posa.

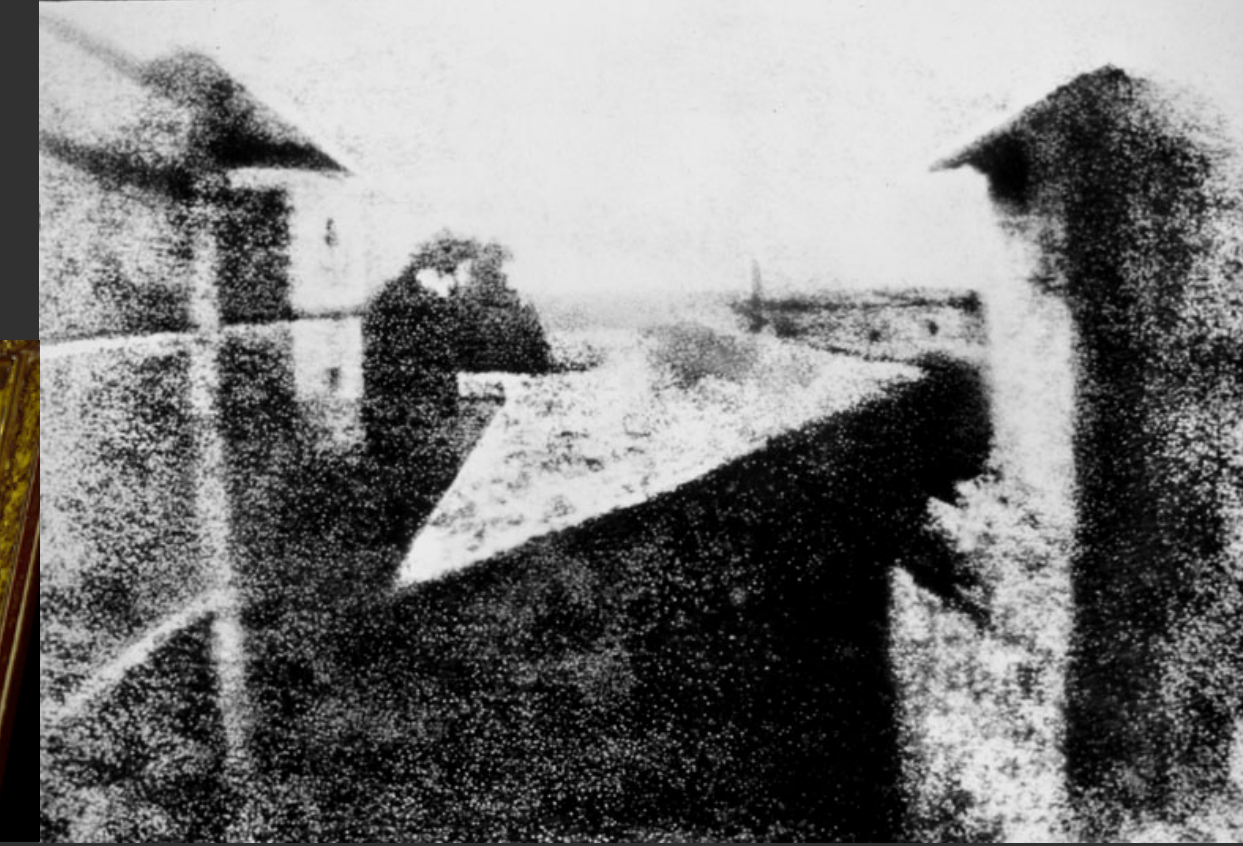

**Joseph Nicéphore Niépce**. (1765 – 1833)

**1826c** Eliografia su peltro. Veduta dalla casa di Gras. Collezione H.Gernsheim, Università del Texas, Austin (USA)

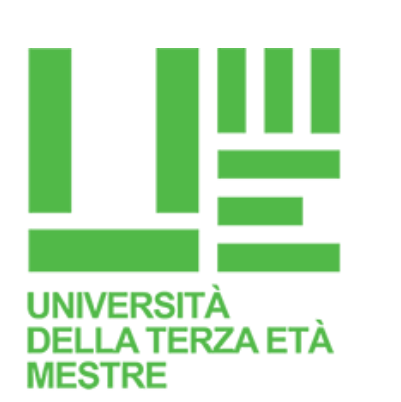

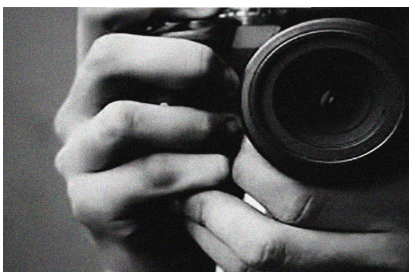

#### **24 ore di fotografie**

Nel 2011 l'artista e pubblicitario olandese **Erik Kessels**realizzò questa interessante performance stampando, in accordo con Flicker, più di 1.000.000 di foto: le fotografie postate in quel giorno nel sito!

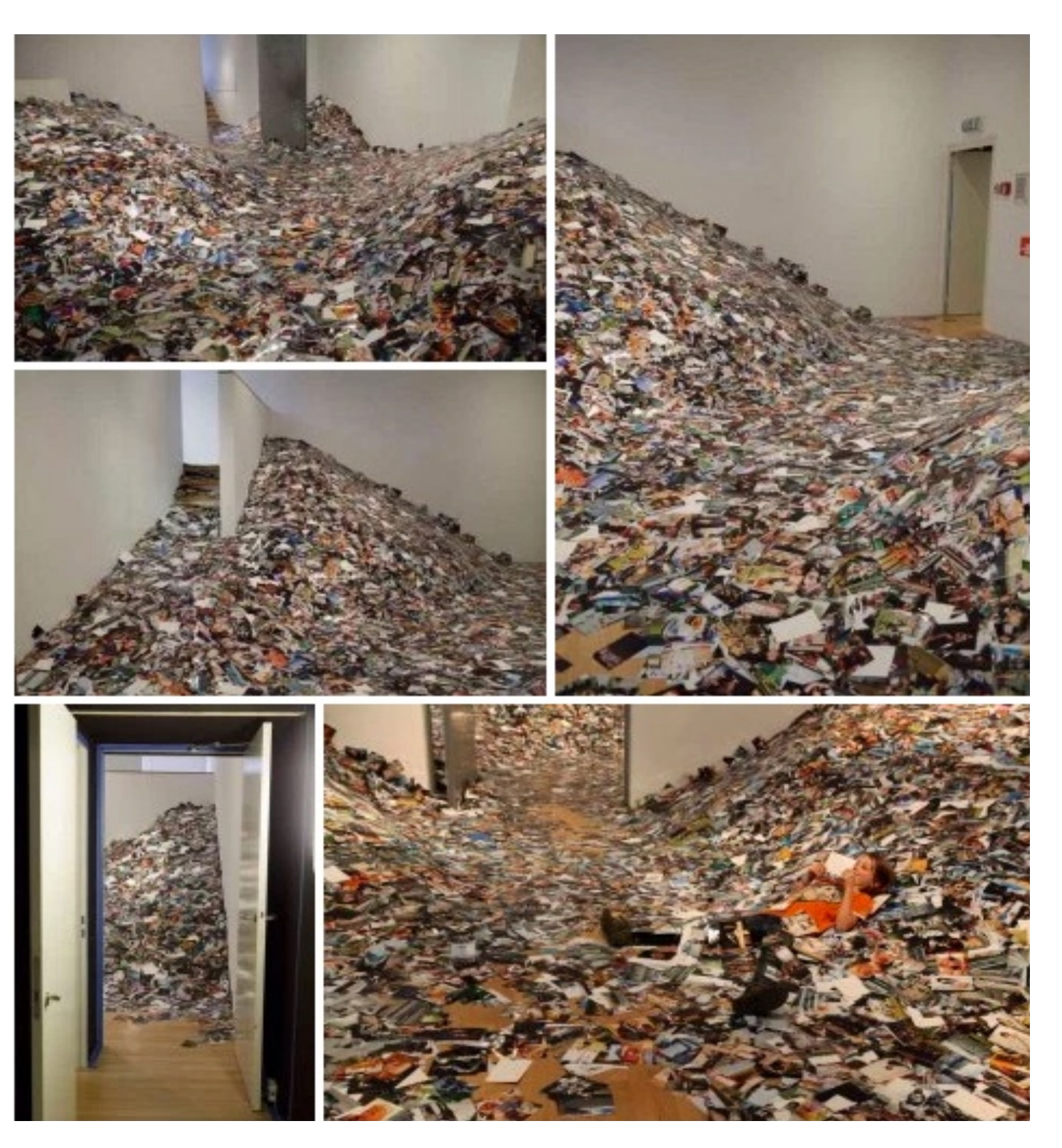

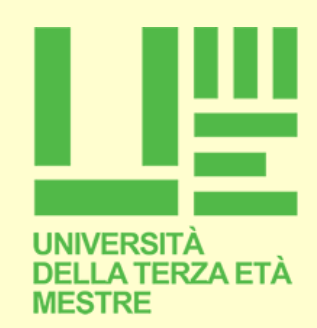

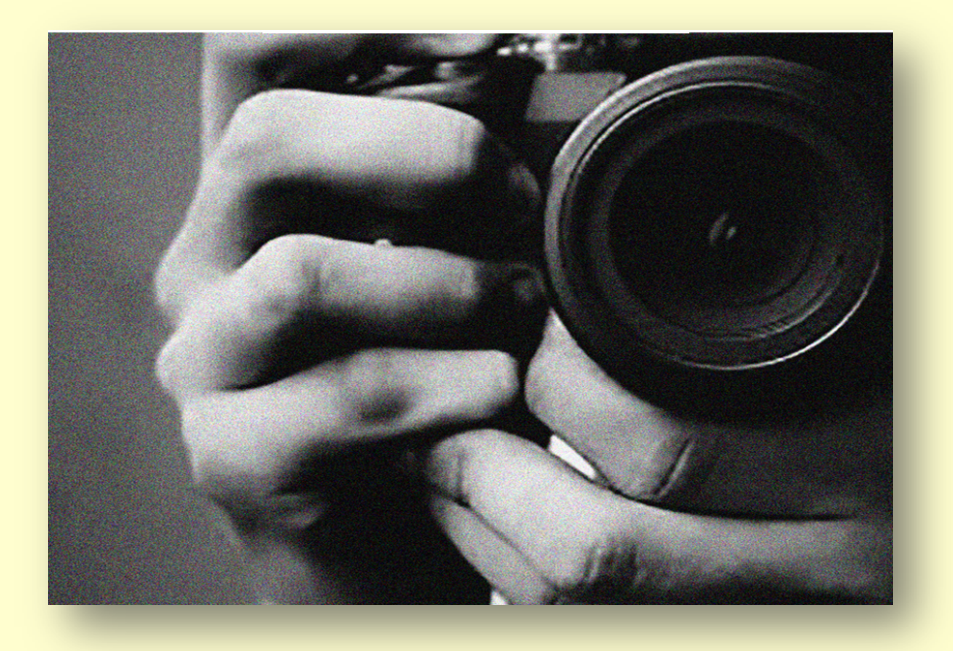

# **P R** O **G R** A M M A **B** A S E

Fotografia analogica e digitale

La fotocamera digitale.

Imparare ad esporre in modo consapevole, secondo intenzione.

Dimensione, peso, risoluzione e definizione di un file.

Trasferire le fotografie nel computer e archiviazione.

Programmi di post produzione e fotoritocco. 

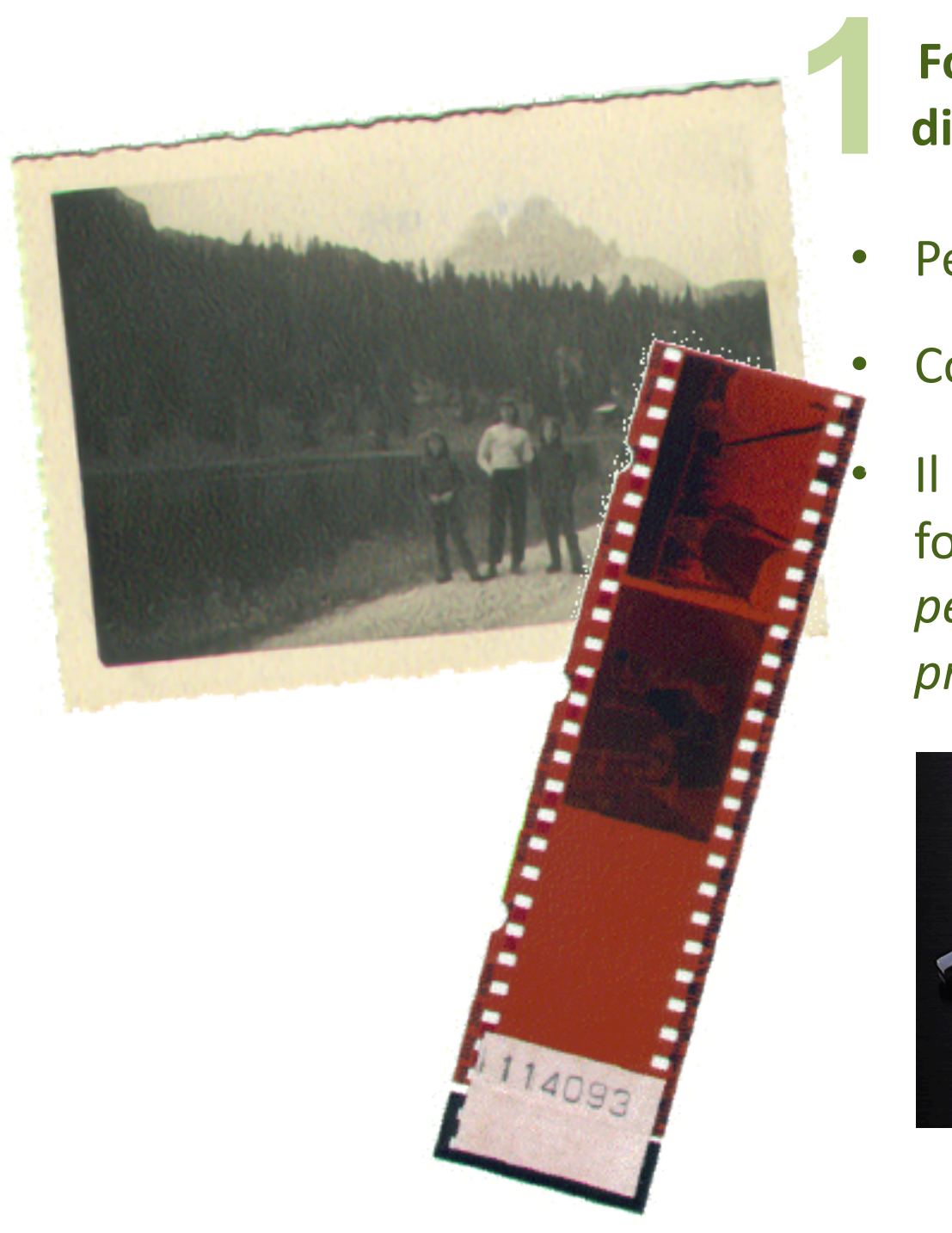

# **Fotografia analogica e** digitale: uguaglianze e differenze

- Pellicola e sensore
	- Come si forma l'immagine digitale

Il libretto delle istruzioni della fotocamera: libro fondamentale *per accedere alle funzioni di della propria fotocamera* 

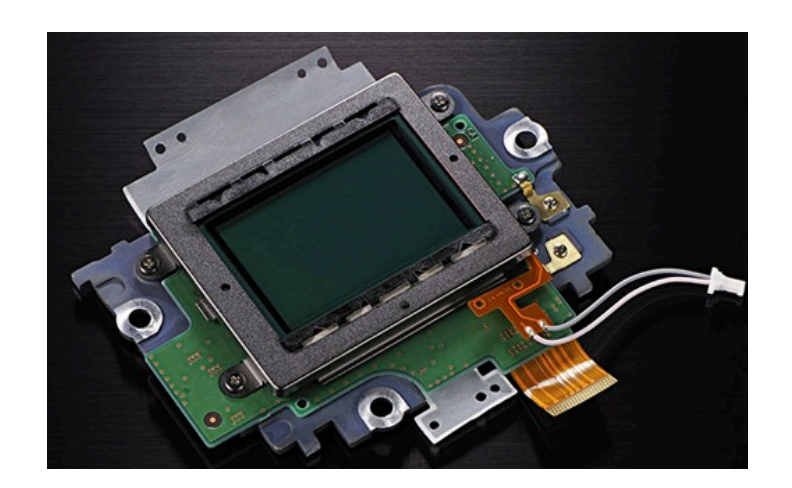

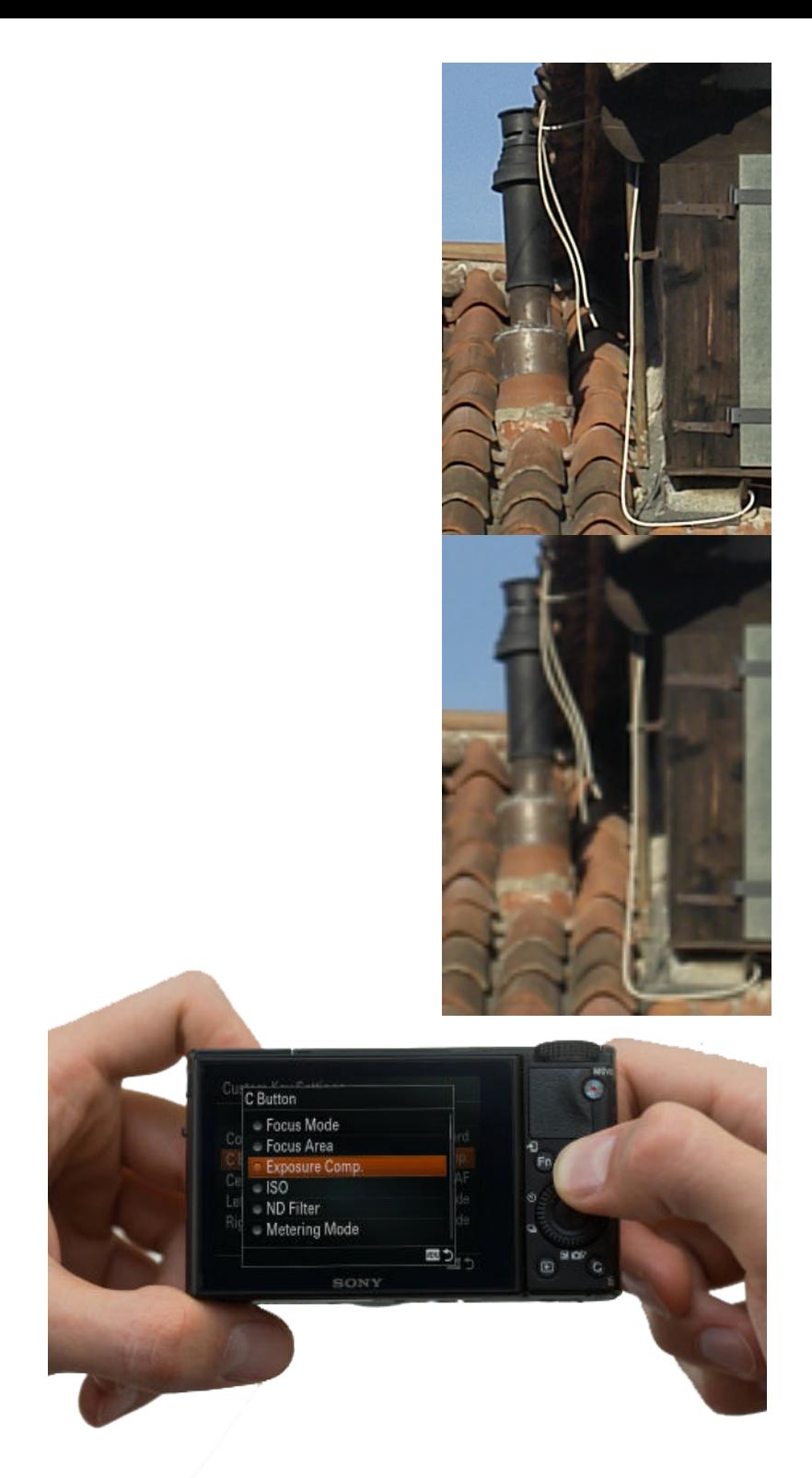

# La fotocamera digitale: **imparare a navigare tra opzioni e menù**

**Qualità dell'immagine** (più pixel ho a disposizione meglio è)

**Automatica** 

**2**

**Programm** o "automatico intelligente"

**A priorità dei tempi di esposizione** 

**A priorità dei diaframmi** 

**Modalità scene** (ritratto, paesaggio, macro, sport, notturni, ....)

Uso (e no) consapevole del flash incorporato

**Bilanciamento del bianco** 

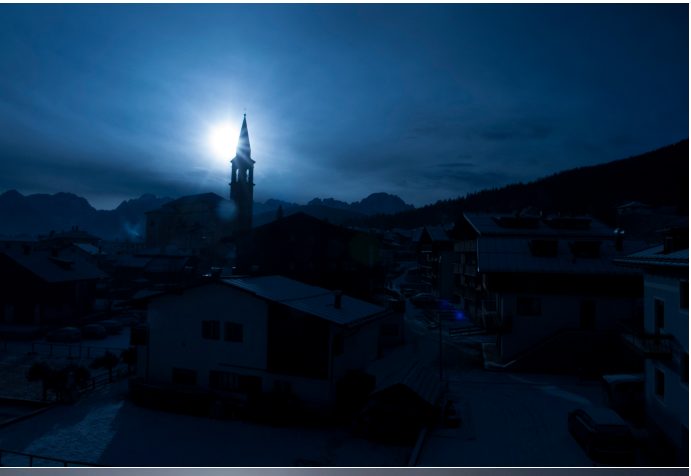

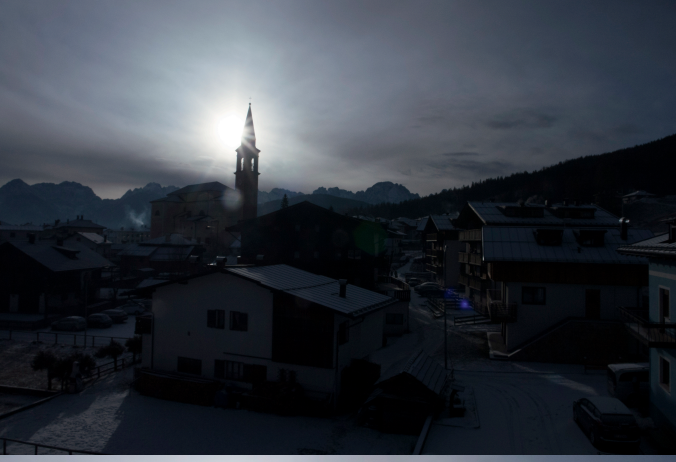

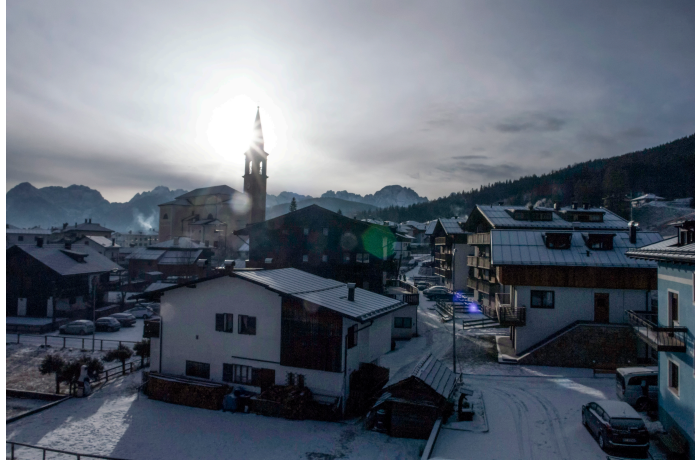

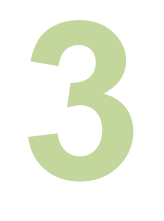

## **Imparare ad esporre secondo intenzione**

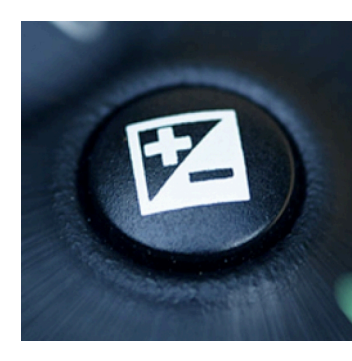

- Esposizione a lettura generale o matrix
- Esposizione ponderata al centro
- Esposizione Spot
- Sovra e sottoesposizione

# **4**

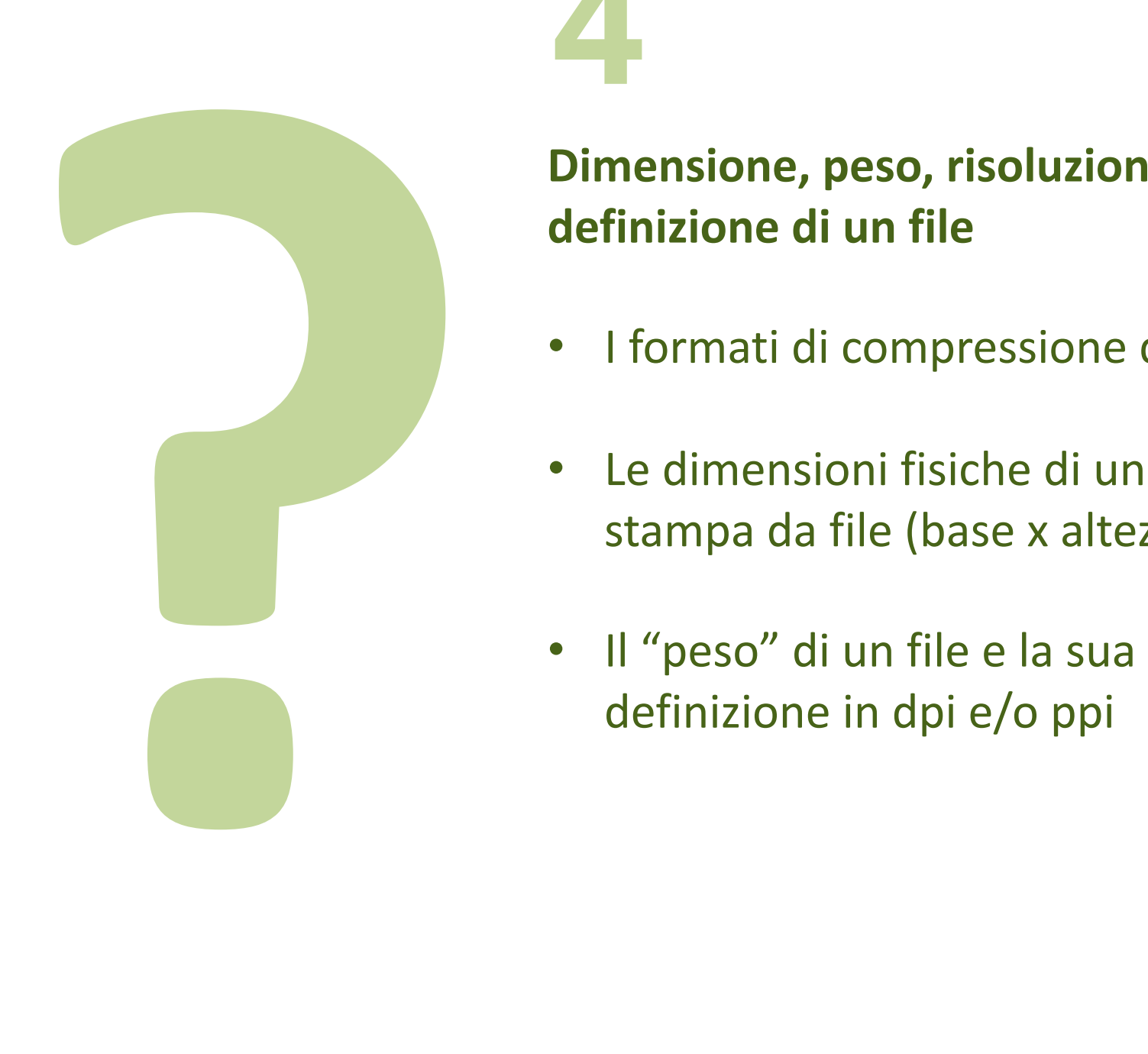

**Dimensione, peso, risoluzione e definizione di un file**

- I formati di compressione dei file
- Le dimensioni fisiche di una stampa da file (base x altezza)
- 

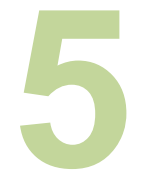

## **Trasferire le fotografie nel computer e** archiviarle

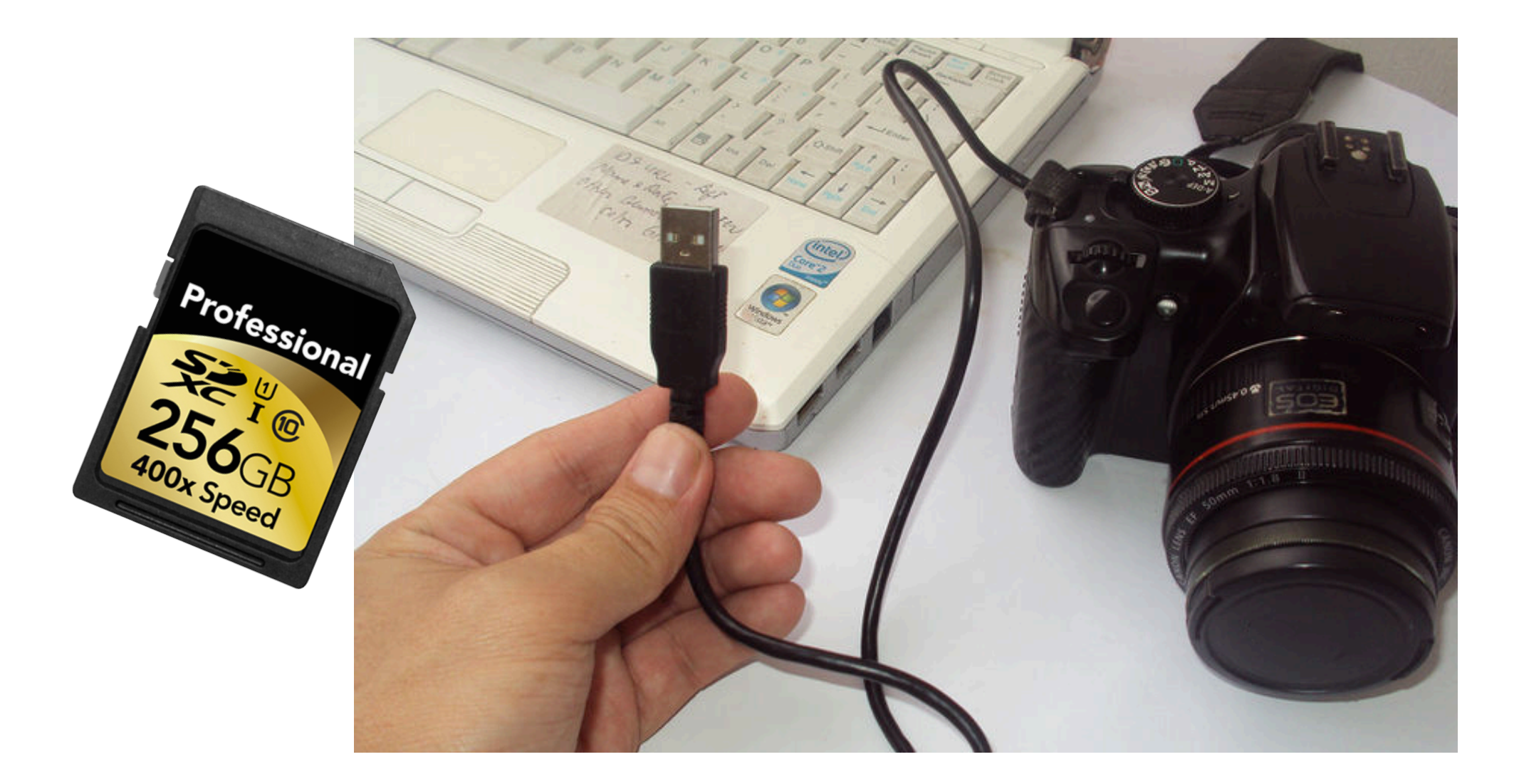

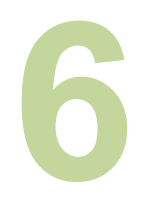

# La post-produzione: i più comuni programmi di fotoritocco

- Il programma residente in windows e mac
- Programmi gratuiti scaricabili anche per file .raw
- Photoshop e simili
- La Nik Collection: un recente "regalo" di Google (…… ma oggi, purtroppo, non più!)